#### ОБЩЕСТВО С ОГРАНИЧЕННОЙ ОТВЕТСТВЕННОСТЬЮ "ТЕХТРАНС"

СОГЛАСОВАНО: Начальник отдела разработки РЭА

В. Е. Жуков

12 января 2021 г.

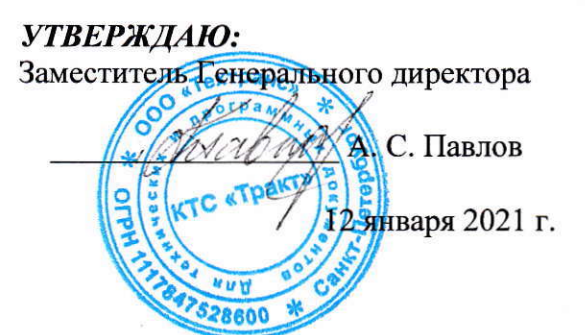

### ДИСПЕТЧЕРСКАЯ ЦЕНТРАЛИЗАЦИЯ "ТРАКТ"

## Контролируемый пункт, сопрягаемый с микропроцессорной централизацией стрелок и светофоров

### Программное обеспечение

### ПО КП, сопрягаемого с МПЦ

### Процессы обеспечения жизненного цикла

#### ЛИСТ УТВЕРЖДЕНИЯ

52164900.50 5100 002-02 99 01-ЛУ

Листов 1

Исполнитель

С. П. Шабуров

12 января 2021 г.

Нормоконтролёр

Е. Я. Ковалева

12 января 2021 г.

Todn. u dama Инв. № дубл. Взам.ине№ Подп. и дата Инв. № подл.

Утвержден 52164900.50 5100 002-02 99 01-ЛУ

# **ДИСПЕТЧЕРСКАЯ ЦЕНТРАЛИЗАЦИЯ "ТРАКТ"**

## **Контролируемый пункт, сопрягаемый с микропроцессорной централизацией стрелок и светофоров**

**Программное обеспечение**

# **ПО КП, сопрягаемого с МПЦ**

## **Процессы обеспечения жизненного цикла**

52164900.50 5100 002-02 99 01

Листов 5

Подп. и дата Инв. № дубл. Взам. инв $N<sub>2</sub>$ Подп. и дата Инв. № подл.

#### **Аннотация**

Настоящий документ разработан в соответствии с требованиями введённой в действие распоряжением ОАО «РЖД» № ЦДИ-1042/р от 23.12.2020 г. «Инструкцией по приемке в эксплуатацию и сопровождению программного обеспечения устройств и систем железнодорожной автоматики и телемеханики».

Настоящие Процессы обеспечения жизненного цикла программного обеспечения (ПО) распространяются на программное обеспечение контролируемого пункта (КП) диспетчерской централизации (ДЦ) «Тракт», сопрягаемой с микропроцессорной централизацией стрелок и светофоров (МПЦ).

В настоящем документе отражена информация о разработке, изготовлении, приёмке в эксплуатацию и сопровождении ПО КП, сопрягаемого с МПЦ.

#### **1. Разработка ПО**

Проектирование, разработка, отладка, тестирование ПО КП, сопрягаемого с МПЦ осуществляется сотрудниками отдела разработки ООО «Техтранс».

Отдел разработки насчитывает 15 сотрудников, имеющих соответствующие квалификацию и опыт работы.

Юридический и фактический адрес ООО «Техтранс»: 199106, г. Санкт-Петербург, Средний проспект В.О., д. 88 литер «А», помещение 21-Н, кабинет 410.

Контактное лицо - начальник отдела разработки Жуков Владимир Евгеньевич, тел. 8(812)334-84-73 доб. 235, электронная почта: zhukov@techtrans.ru

#### **2. Изготовление ПО**

Сборка программно-аппаратных комплексов (ПАК), приемо-сдаточные испытания осуществляются сотрудниками ООО «Техтранс» на базе собственного производственного участка.

Фактический адрес производственного участка ООО «Техтранс»: 196625, г. Санкт-Петербург, пос. Тярлево, Фильтровское шоссе, д. 3

Контактное лицо - начальник производственного участка Сычев Владимир Леонидович, тел. 8(812)466-59-46, электронная почта: svl\_2008@mail.ru

#### **3. Приёмка в эксплуатацию и сопровождение ПО**

Предприятие ООО «Техтранс» осуществляет комплексную техническую поддержку КП, сопрягаемого с МПЦ собственного производства.

Все выполняемые работы проводятся в соответствии с «Регламентом взаимодействия между участниками процесса технического обслуживания и ремонта систем и устройств железнодорожной автоматики и телемеханики (ЖАТ) ОАО «РЖД», осуществляемых специализированными организациями», введённым в действие распоряжением ОАО «РЖД» от № 2827р от 30.12.2017 г. и «Инструкцией по приемке в эксплуатацию и сопровождению программного обеспечения устройств и систем железнодорожной автоматики и телемеханики», введённой в действие распоряжением ОАО «РЖД» ЦДИ-1042/р от 23.12.2020 г. устанавливающих:

- порядок организации приемки в эксплуатацию ПО устройств и систем ЖАТ;
- порядок организации сопровождения ПО устройств и систем ЖАТ;
- функции участников при выполнении работ по сопровождению ПО устройств и систем ЖАТ;
- порядок внесения изменений в ПО;
- порядок действия при нарушении функционирования ПО.

Регламентные работы по сопровождению ПО КП, сопрягаемого с МПЦ включают в себя:

- анализ функционирования ПО;
- настройку ПО в соответствии с проектной и эксплуатационной документацией;
- выявление отклонений фактических эксплуатационных характеристик ПО от проектных значений и установление причин таких отклонений;
- устранение выявленных недостатков и обеспечение стабильности эксплуатационных характеристик ПО;
- установку новых версий ПО, восстановление ПО с резервной копии;
- консультации пользователей;
- внесение необходимых изменений в программное обеспечение по заявкам эксплуатирующей организации или по инициативе разработчика устройства и системы ЖАТ (при включении новых функций, изменении зависимостей, сигнальных показаний светофоров, принципов отображения информации о состоянии устройств ЖАТ).

В ходе проведения регламентных работ по сопровождению ПО шлюзовых машин (ШМ) КП, сопрягаемого с МПЦ проверяется:

- общая работоспособность всех сервисов и потребление ресурсов (процессорное время, потребляемая память) средствами мониторинга операционной системы и специализированными диагностическими средствами (usv);
- наличие записей в журналах событий (системы и приложений);
- фактическое ведение и состав диагностических протоколов;
- целостность входных/выходных потоков данных с учетом резервирования специальным диагностическими средствами (usv).

Работы по сопровождению ПО осуществляются силами сотрудников линейных подразделений ОАО «РЖД», специализированных подрядных организаций при участии сотрудников Отдела проектирования и внедрения микропроцессорных систем ООО «Техтранс».

Контактное лицо Отдела проектирования и внедрения - начальник отдела Норин Андрей Иванович, тел. 8(812) 334-84-70, электронная почта: norin@techtrans.ru.

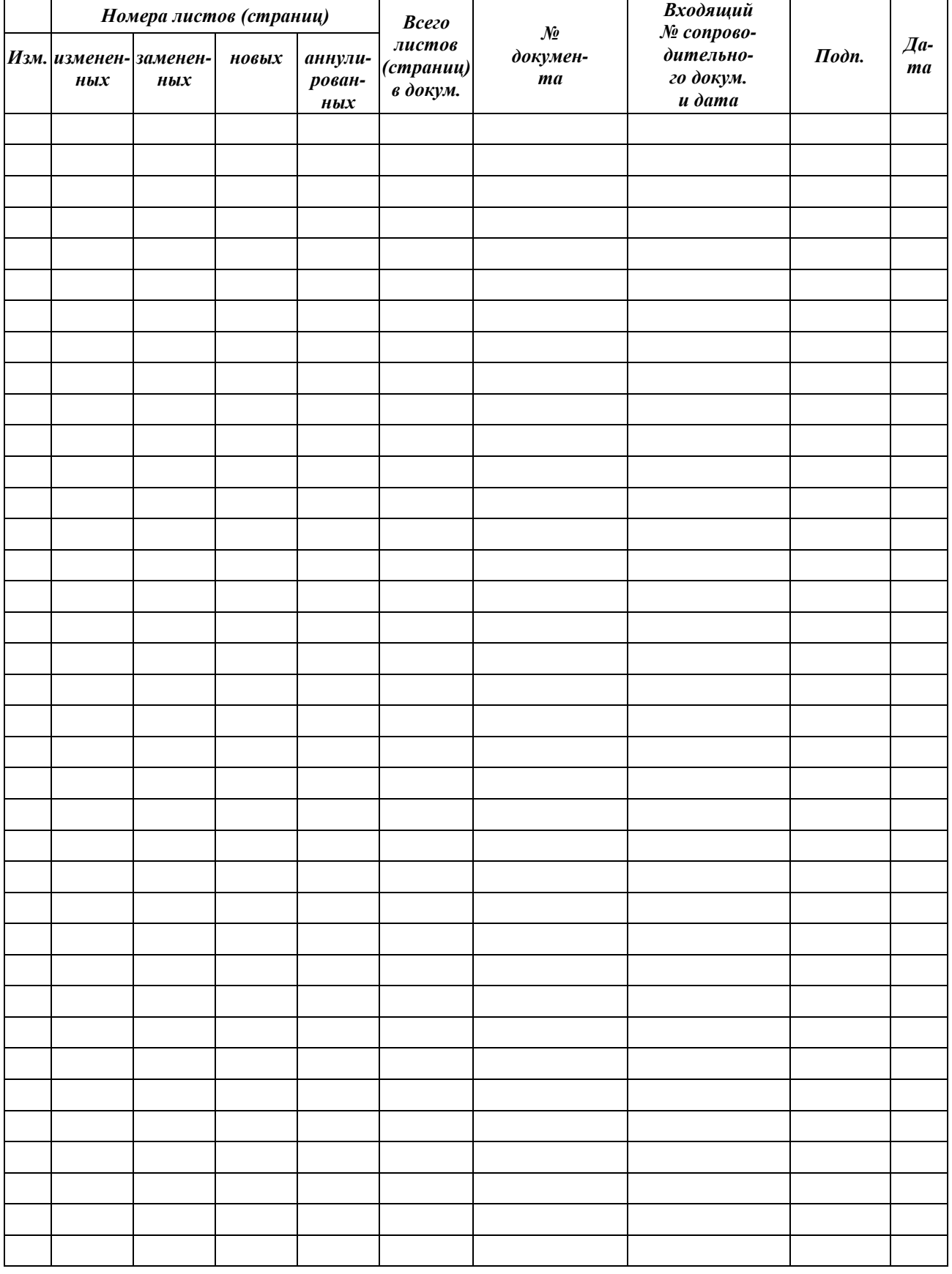

# **ЛИСТ РЕГИСТРАЦИИ ИЗМЕНЕНИЙ**